# **Evidência de Testes**

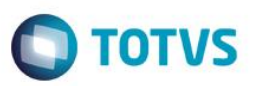

## **Evidência de Testes**

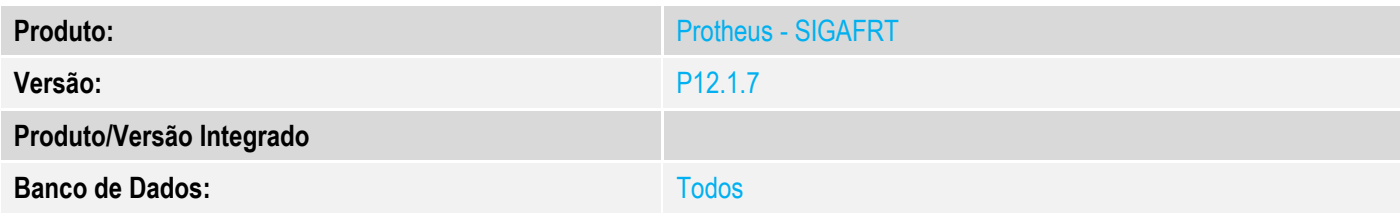

## **1. Evidência e sequência do passo a passo**

### **Teste Unitário (Codificação)**

## **Procedimento para Utilização**

#### **1 – TOTVS PDV – Cancelar item:**

- 1.1 Aplicar Patch deste chamado no TOTVS PDV;
- 1.2 Entrar no TOTVS PDV e Realizar uma venda com mais de 99 itens;

#### 1.3 – Cancele um item maior que 99, Ex: 9n(113);

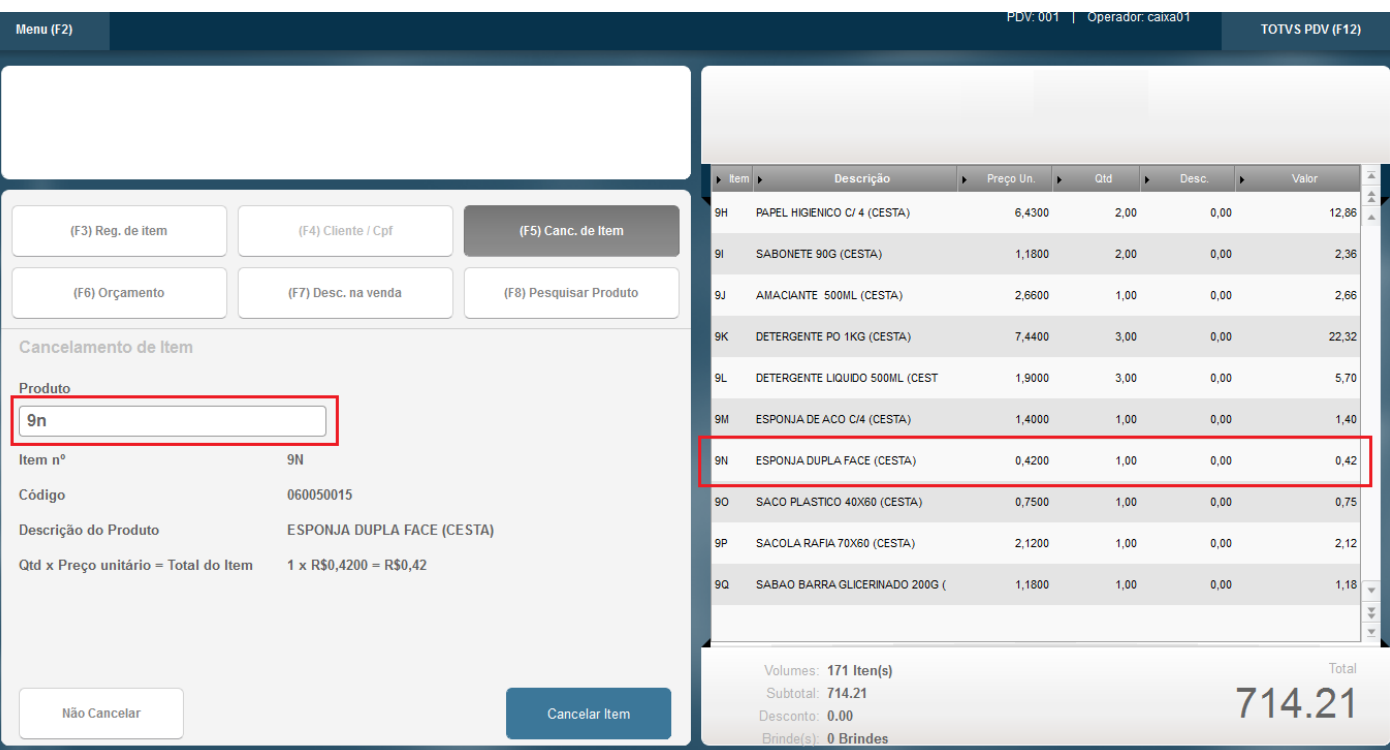

 $\ddot{\circ}$ 

# **Evidência de Testes**

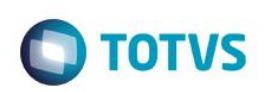

#### 1.4 – Verifique que o item é encontrado e realizado o cancelamento corretamente;

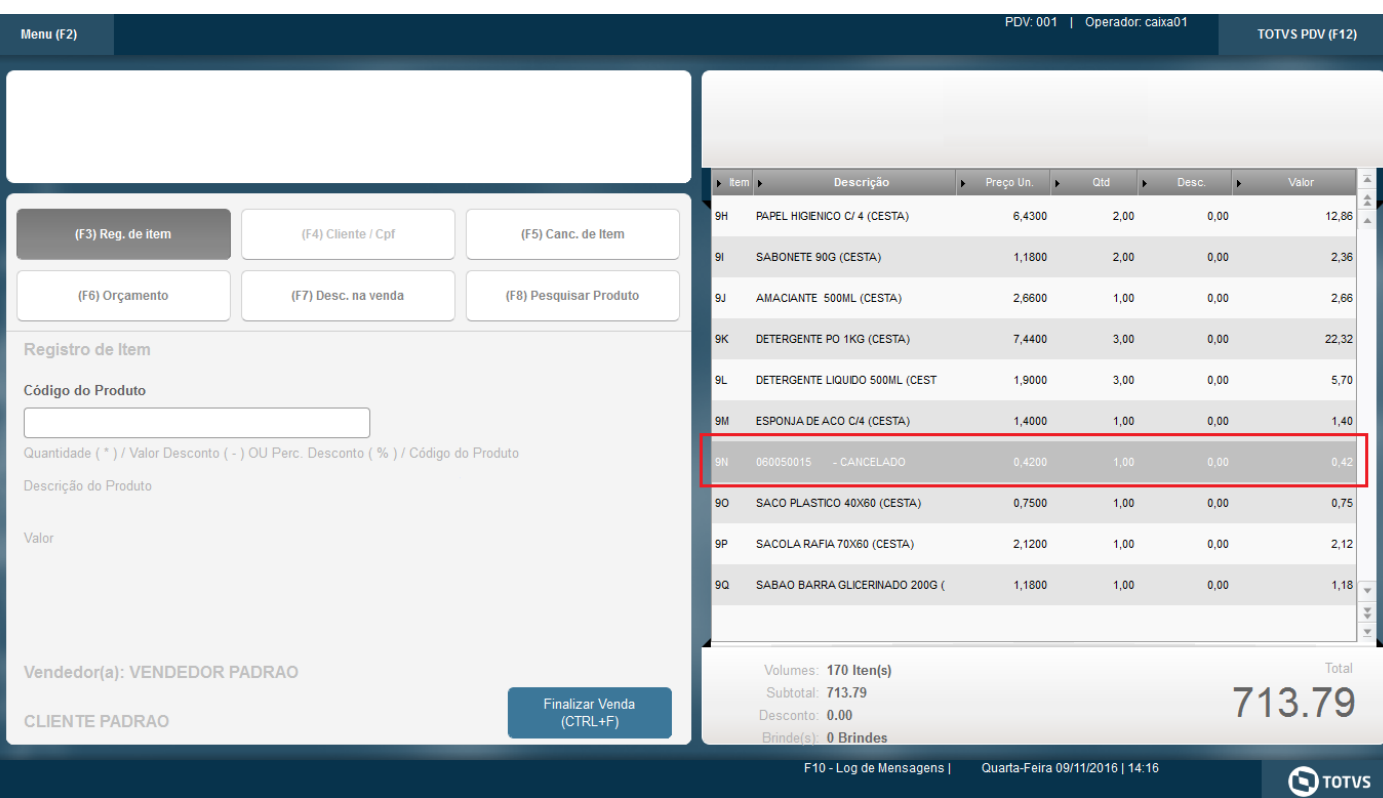